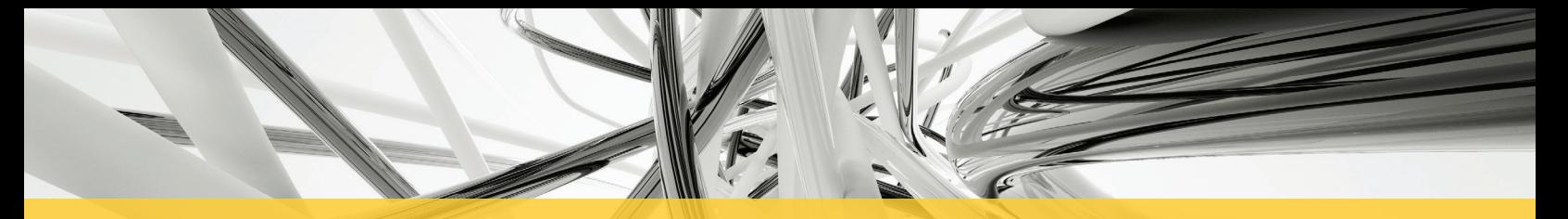

## **HOW TO CONNECT TO USM WIRELESS NETWORKS**

**eduroam®** is the **preferred** wireless network for everyone affiliated with The University of Southern Mississippi (e.g.: students, faculty, staff). Users can use the eduroam® Configuration Assistant Tool found at **cat.eduroam.org** to connect devices to the network. (Please check this site to see a full list of institutions participating in the eduroam<sup>®</sup> project.) During this installation, users will be asked to enter their USM CampusID credentials (wEmpID@usm.edu).

**USM Public** is intended for visitors and/or anyone without USM CampusID credentials. USM Public is bandwidth rate-limited to 6 Mb/s download speed and has an automatic four-hour cutoff time. iTech urges students, faculty and staff not to use this network as their primary connection.

**USM Mobile** is for student gaming and streaming devices and is only broadcast inside USM residence halls. Please contact the iTech Help Desk or visit **usm.edu/itech** and click on the "How Do I?" link for instructions.

Did you know that some residence halls have access to wired network (Ethernet) access? Hardwire connectivity is usually more stable and sometimes faster than wireless connectivity. Please contact the iTech Help Desk to see if your residence hall has this capability.

**HERN MISSISSIPPL** 

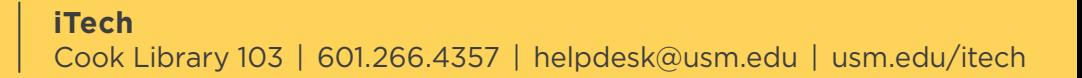